# Условности и упрощения, применяемые при выполнении машиностроительных чертежей Инженерная графика

• При выполнении машиностроительных чертежей ГОСТ 2.305 разрешает применять условности и упрощения, позволяющие сократить чертежные работы без ущерба для ясности и понимания изображений.

# **Изображение симметричной фигуры**

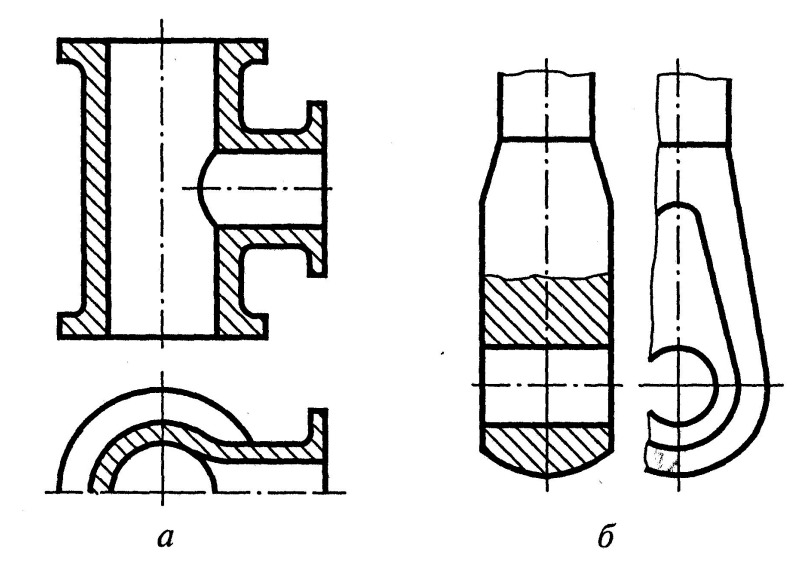

• Если вид, разрез или сечение представляют собой симметричную фигуру, то допускается вычерчивать половину изображения (рис. 1, а) или немного более половины с проведением в последнем случае линии обрыва (рис. 1, б).

• Рис.1

#### **Совмещение на одном изображении вида и разреза**

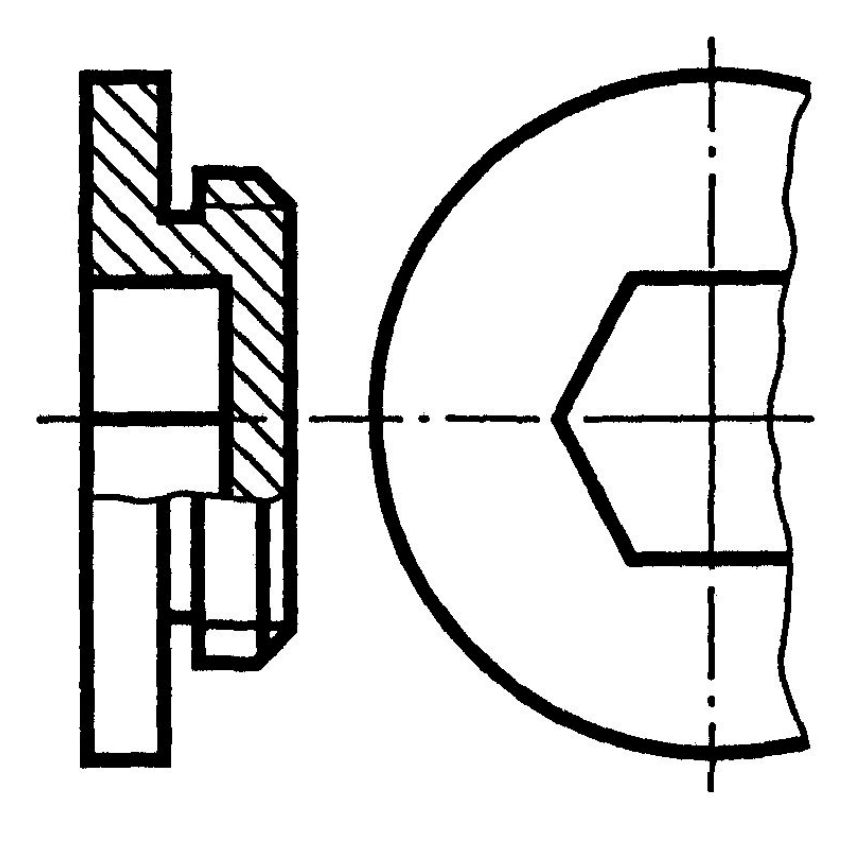

• Часть вид часть соответствующего разреза допускается соединять, разделяя их сплошной волнистой линией (рис. 2), что упрощает чертеж и сокращает число изображений.

рис. 2

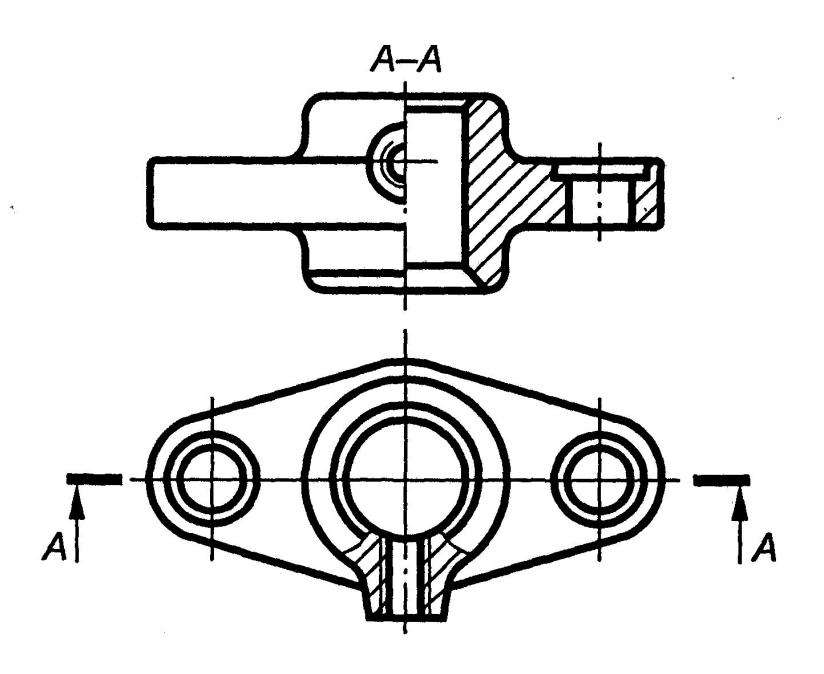

рис. 3

• Если соединяют половину вида и половину разреза, каждый из которых является симметричной фигурой, то разделяющей линией служит ось симметрии (рис. 3)

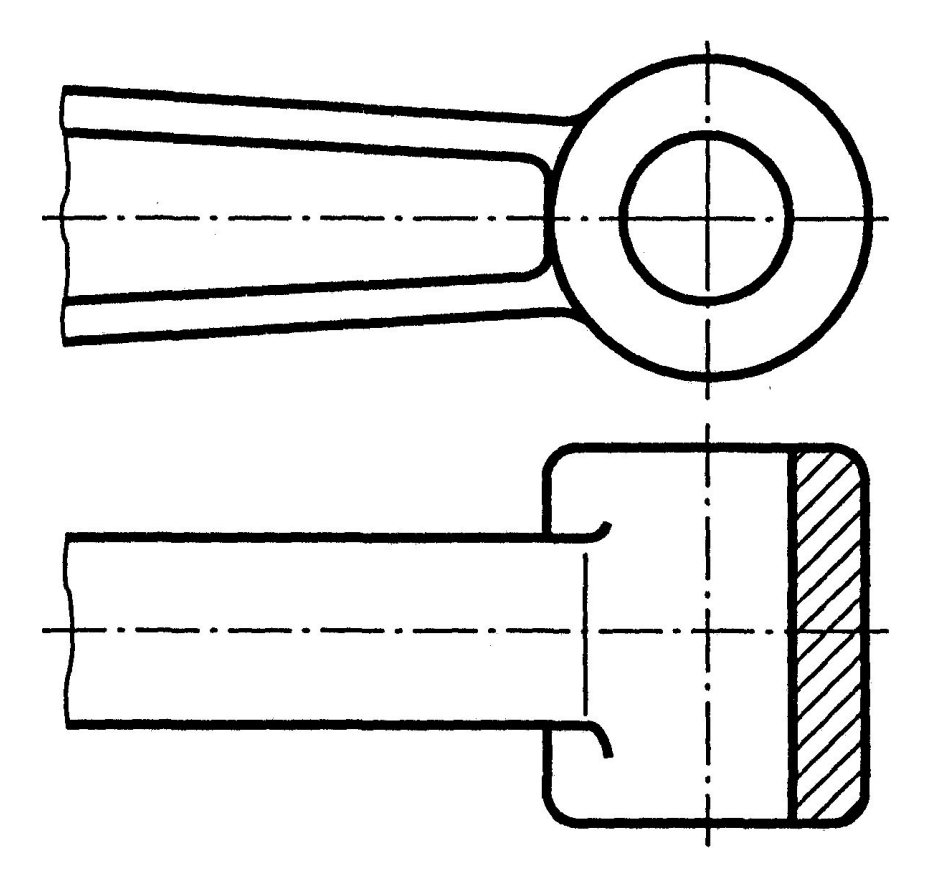

• Допускается разделение разреза и вида штрихпунктирной тонкой линией, совпадающей со следом плоскости симметрии не всего предмета, а лишь его части, если она представляет собой тело вращения (рис. 4).

Рис.4

• В случаях, когда с осью симметрии вида или разреза совпадает проекция какойлибо линии контура, ось симметрии не может служить границей между видом и разрезом, поскольку ее с равным основанием можно отнести и к тому и к другому.

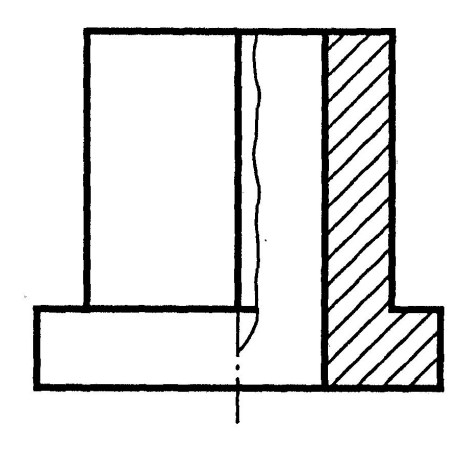

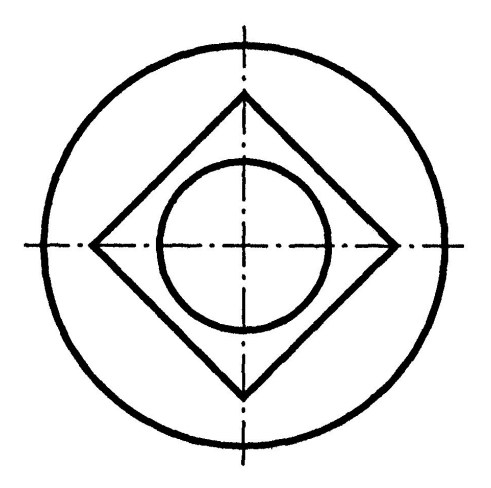

• Если линия контура принадлежит виду, то вид с разрезом соединяют волнистой линией, проводимой правее оси симметрии с небольшим запасом по высоте, по сравнению с линией видимого контура (рис. 5*).*  При этом изображение вида продляют до этой линии*.*

Рис.5

# Рис.6

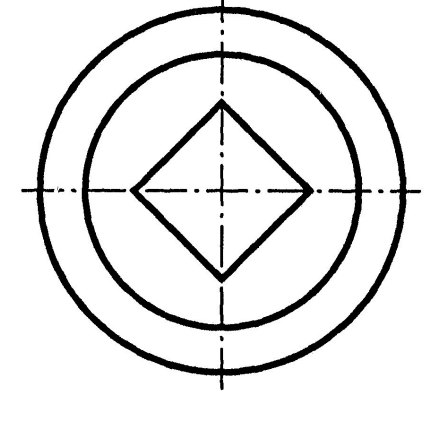

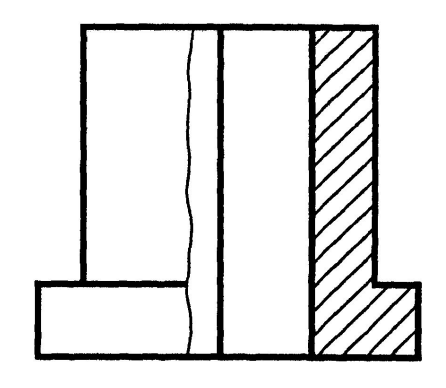

• Если линия контура принадлежит разрезу, то вид соединяют с разрезом волнистой линией, проводимой левее оси симметрии, что расширяет изображение разреза и позволяет увидеть внутреннюю линию контура (рис. 6).

### **Изображение одинаковых элементов предмета**

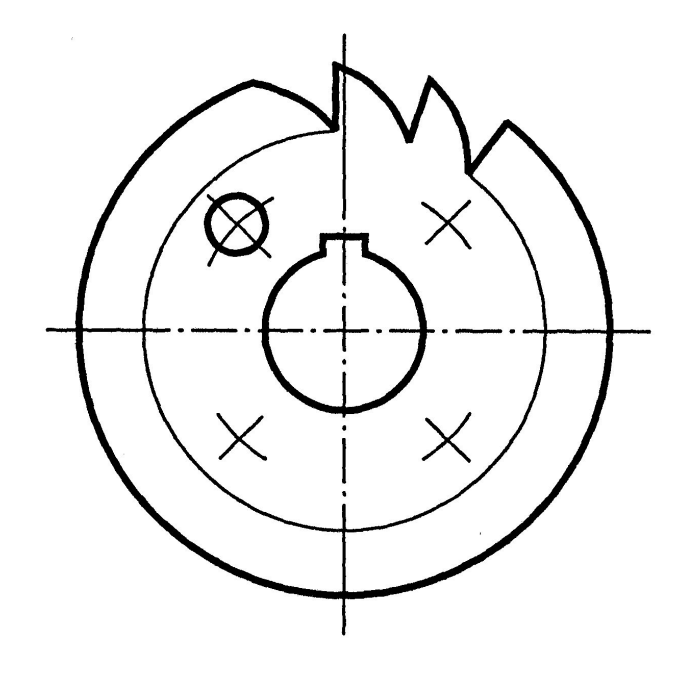

• Если предмет имеет несколько одинаковых, равномерно расположенных элементов, то при его изображении полностью показывают только одиндва таких элемента, например одно отверстие или два зуба (рис. 7).

Рис.7

#### **Использование линий перехода**

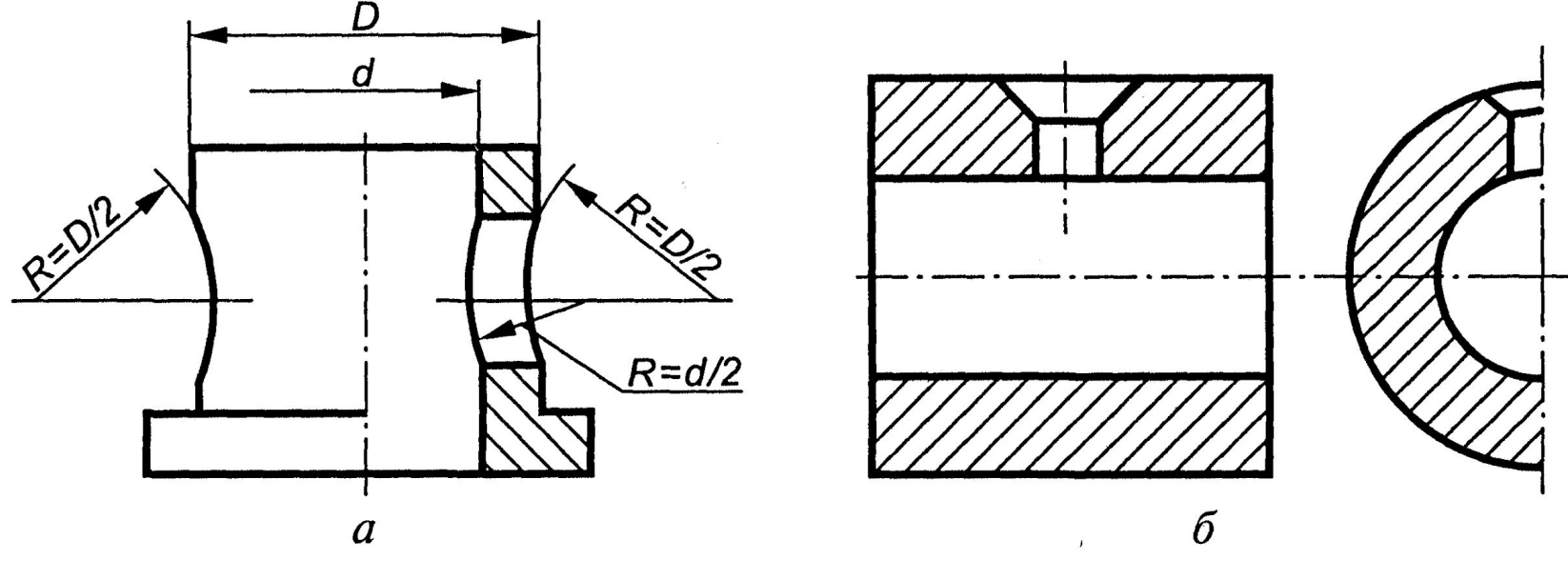

Рис.8

• На видах и разрезах допускается упрощенно изображать проекции линии пересечения поверхностей, если не требуется точное их построение. Так, например, вместо лекальных кривых можно ввести дуги окружностей (рис. 8, *а)* или прямые линии (рис. 8, б).

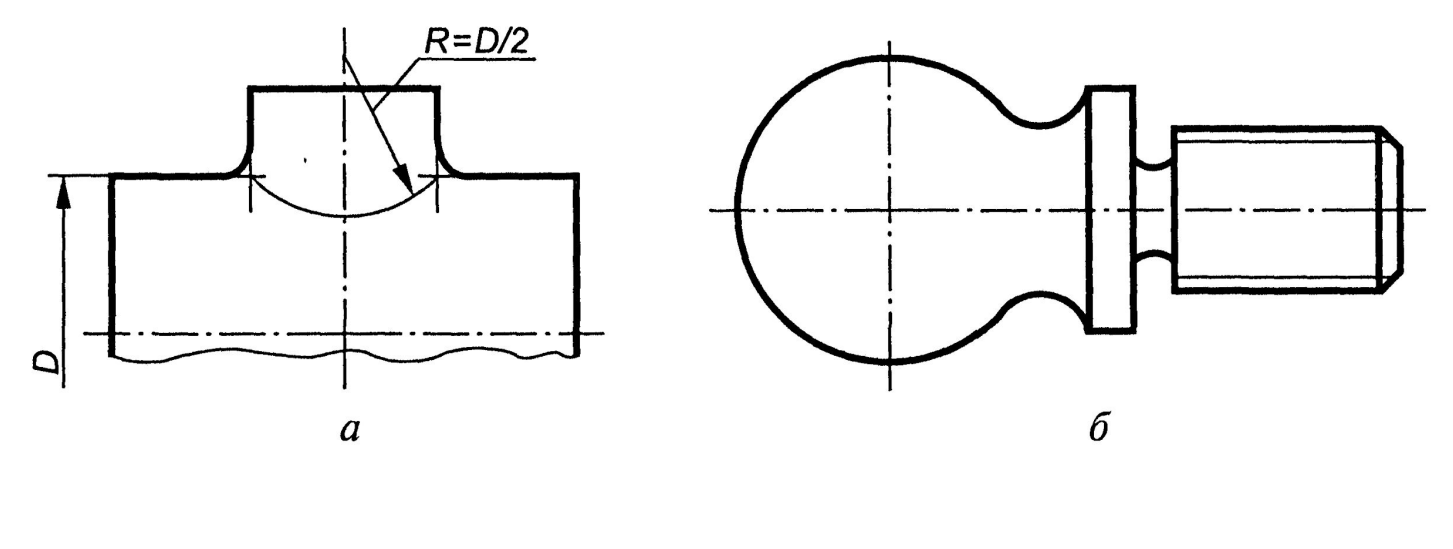

Рис.9

• Плавный переход от одной поверхности к другой показывается условно тонкой линией (рис. 9, а) либо совсем не показывается (рис. 9, б).

# **Изображение сплошных валов, винтов, заклепок**

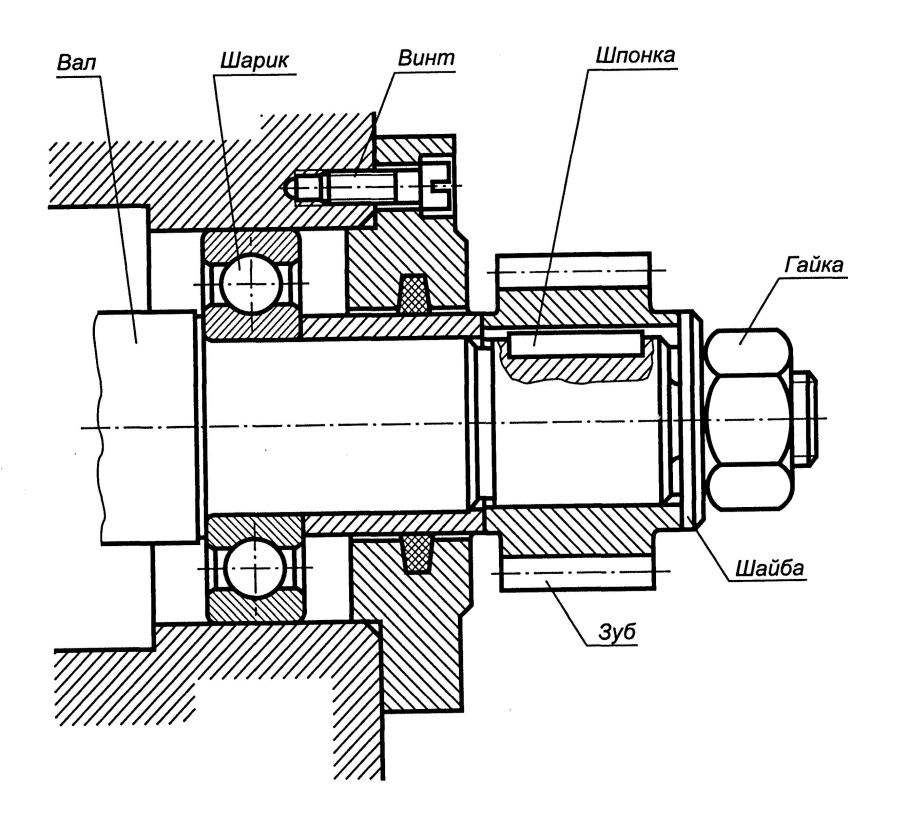

- Болты, винты, шпильки, шпонки и другие непустотелые детали, а также зубья зубчатых колес, непустотелые валы, оси, рукоятки и аналогичные части деталей в продольном разрезе (а шарики всегда) показывают нерассеченными. Как правило, показывают нерассеченными на сборочных чертежах гайки и шайбы (рис. 10).
- Рис.10

# **Изображение разрезов ребер жесткости или тонких стенок**

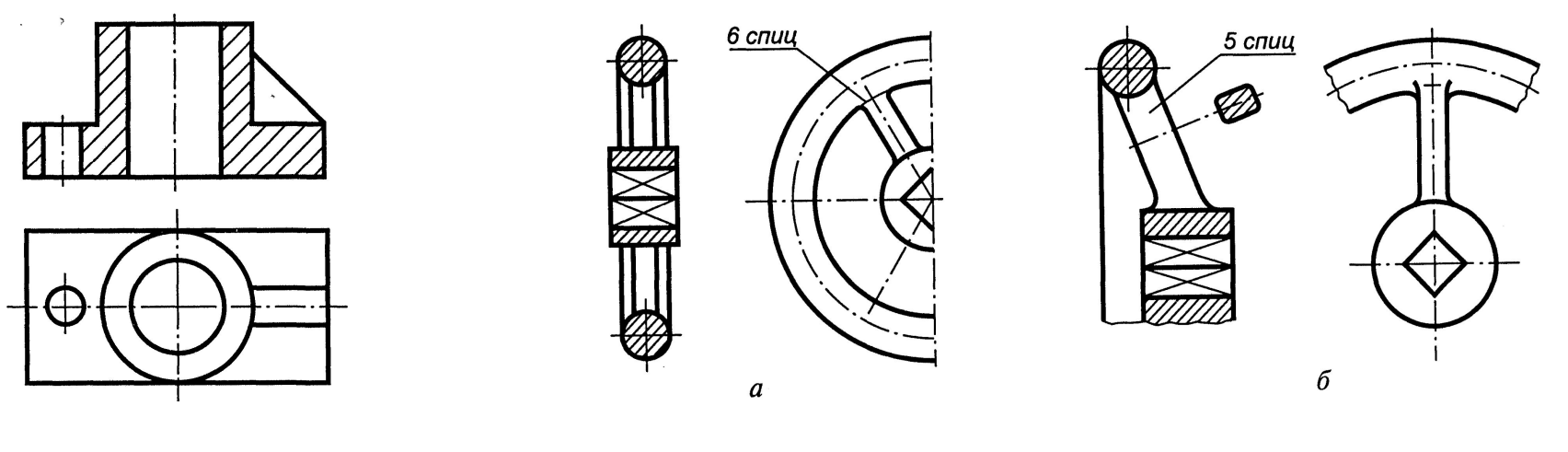

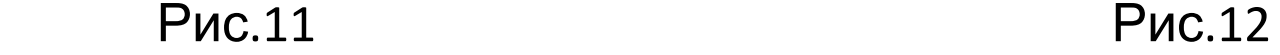

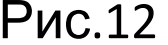

 Такие элементы, как спицы маховиков, зубчатых колес, тонкие стенки типа ребер жесткости и т. п. показывают в разрезах незаштрихованными, если секущая плоскость направлена вдоль их оси (рис. 11*)* или длинной стороны (рис. 12, *а).* При поперечном разрезе эти элементы штрихуются (см. сечение по спице на рис. 12, б).

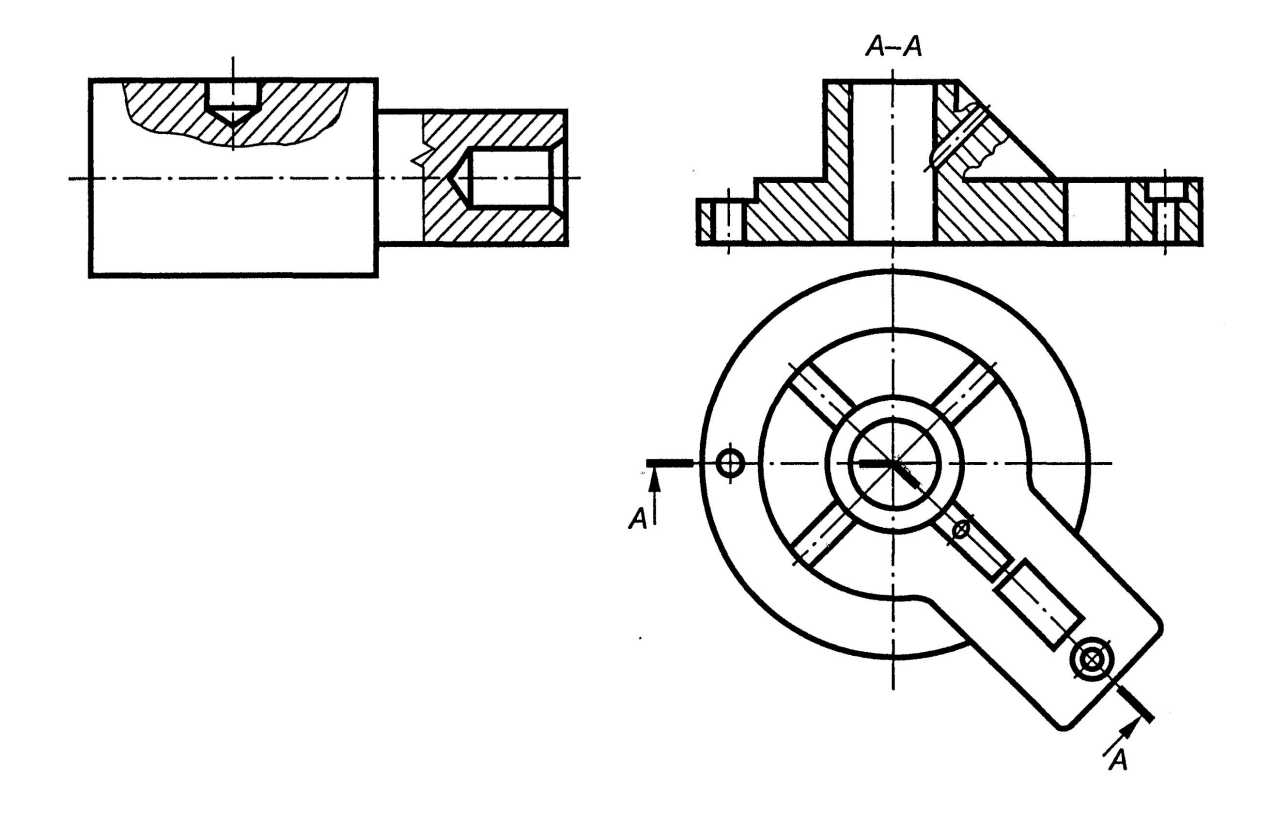

• Если в подобных элементах имеются отверстие или углубление, то для их выявления применяют местный разрез, как показано на рис. 13 (наклонное отверстие в ребре).

Рис.13

# **Изображение деталей с разрывом**

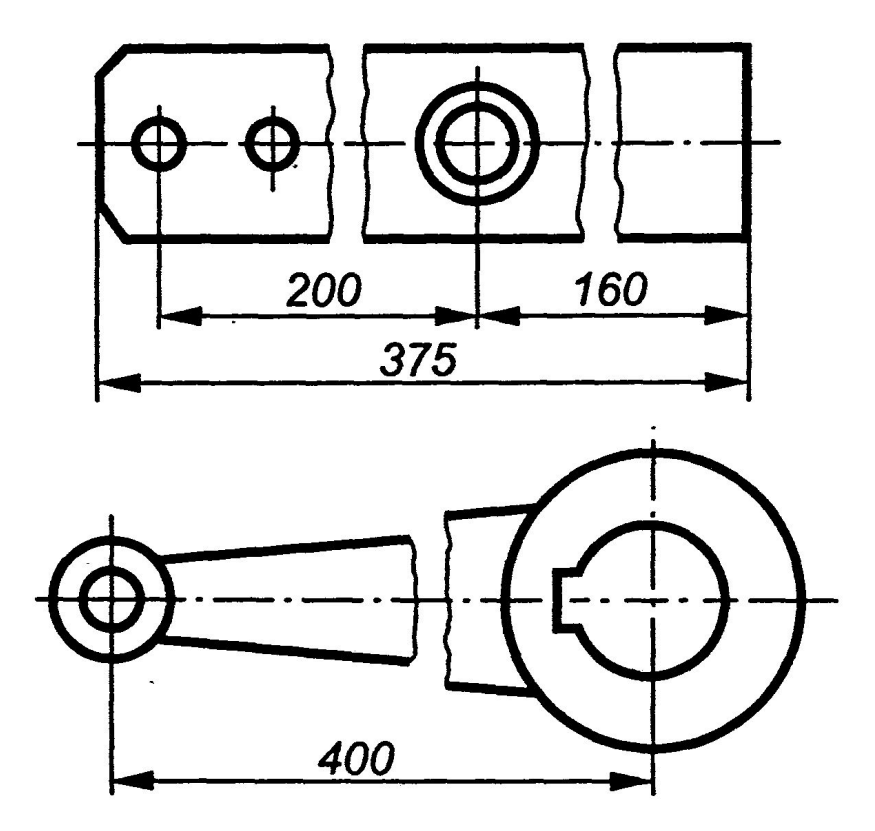

• Рис.14

• Изображение деталей с разрывом. Длинные предметы или элементы, имеющие постоянное либо закономерно изменяющееся сечение (валы, цепи, прутки, фасонный прокат, шатуны и т.п.), допускается изображать с разрывами (рис. 14), при этом длина предмета проставляется действительная.

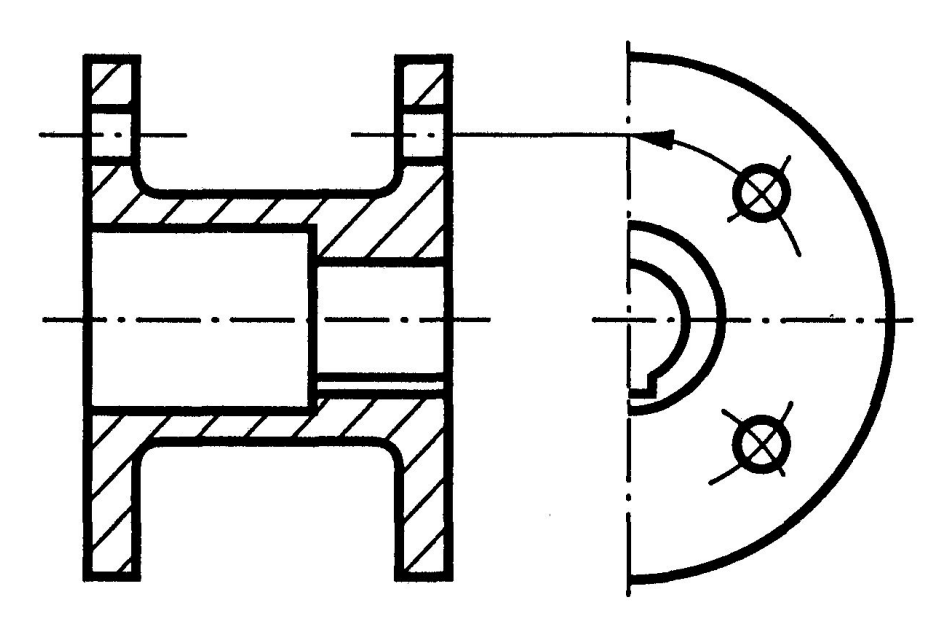

**Выкатывание отверстия в секущую плоскость**

Рис.15

• Если при выполнении разреза ни одно из отверстий, расположенных на круглом фланце или торце цилиндрического, конического или другого тела вращения, не попадает в секущую плоскость, то допускается одно из них изображать в разрезе. В этом случае отверстие выносится в секущую плоскость не в проекционной связи, а выкатывается по окружности расположения центров отверстий (рис.15 ).

# **Наложенная проекция**

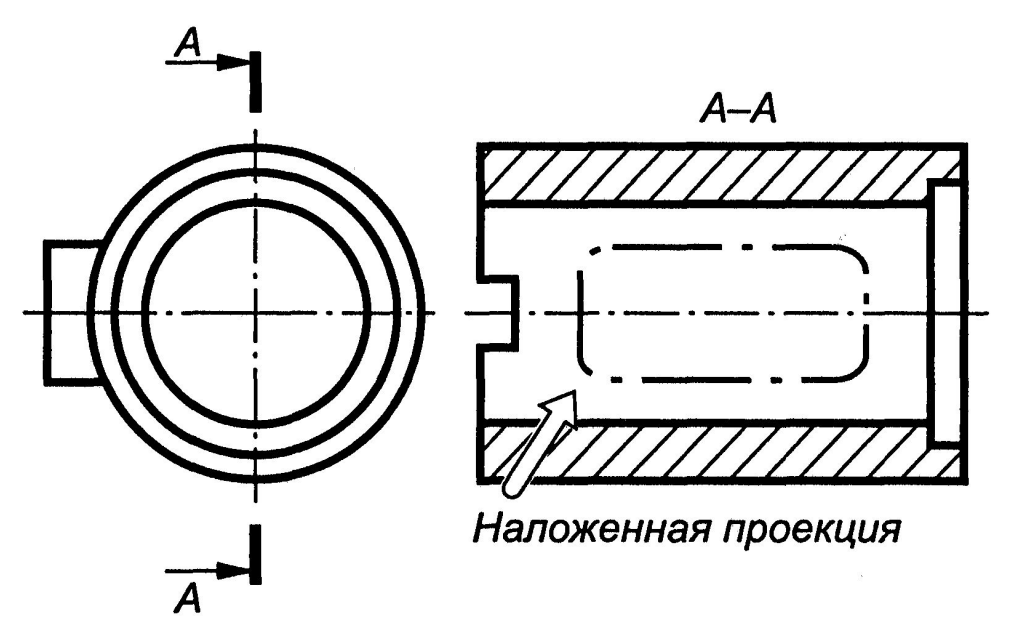

Рис.16

• Для упрощения чертежей или сокращения числа изображений допускается на разрезе часть предмета, находящуюся между наблюдателем и секущей плоскостью, показывать штрихпунктирной утолщенной линией непосредственно на разрезе — наложенной проекцией (рис. 16).

# **Выделение плоских поверхностей**

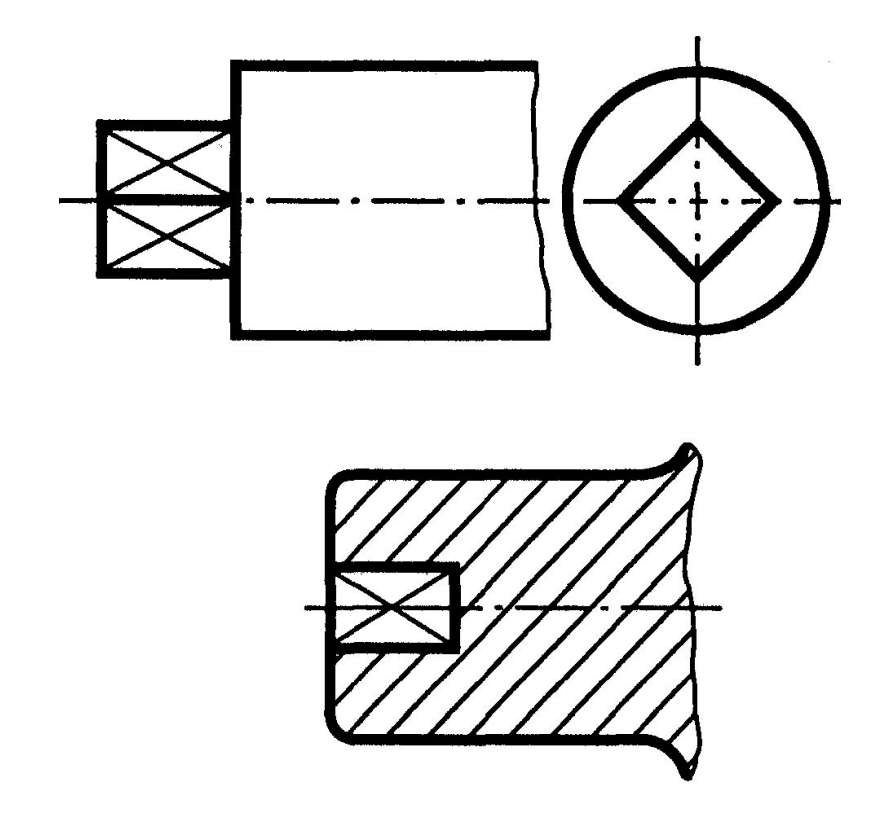

• Для облегчения чтения чертежа плоскую поверхность выделяют ее диагоналями, выполненными тонкими сплошными линиями (рис. 17).

# Рис.17

# **Изображение неотчетливо выявленных уклона и конусности**

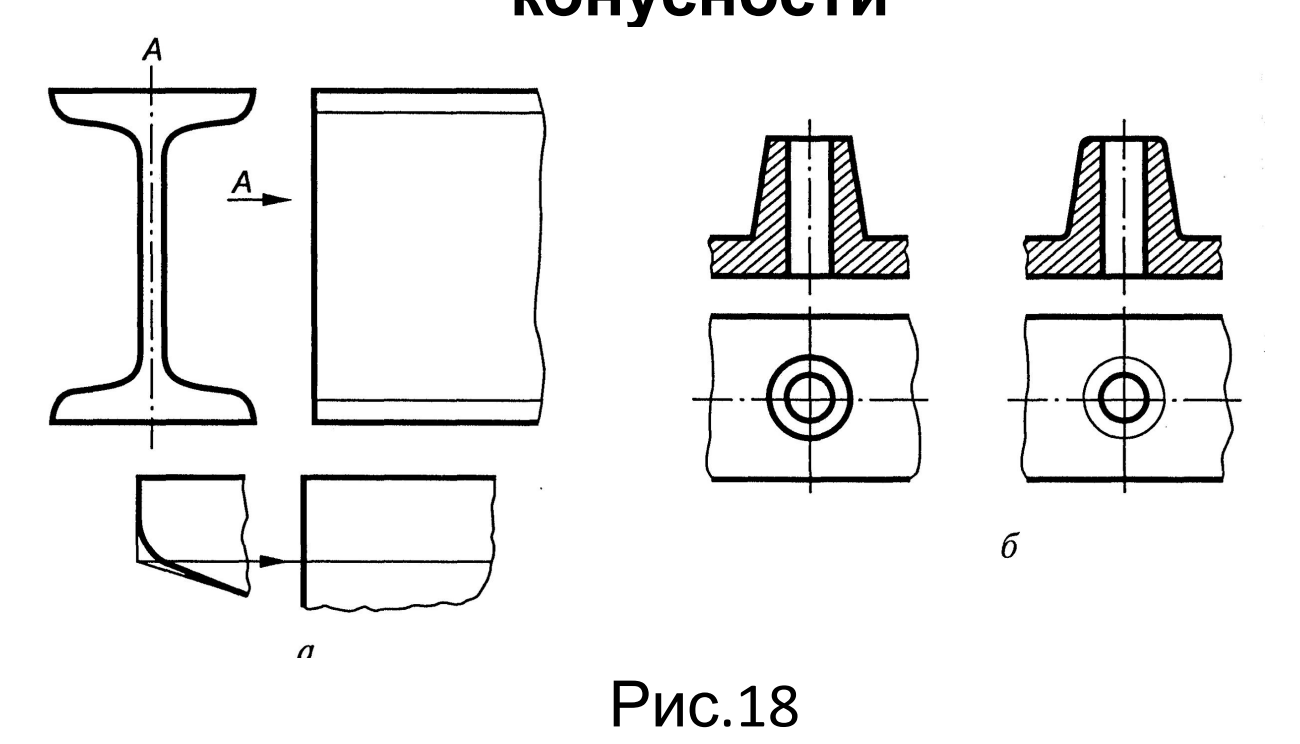

• На тех изображениях, где уклон или конусность отчетливо не выявляются, проводят только одну сплошную тонкую линию, соответствующую меньшему размеру элемента с уклоном (рис. 18, a) или меньшему основанию конуса (рис. 18, б).

#### **Показ шпоночных пазов в отверстии**

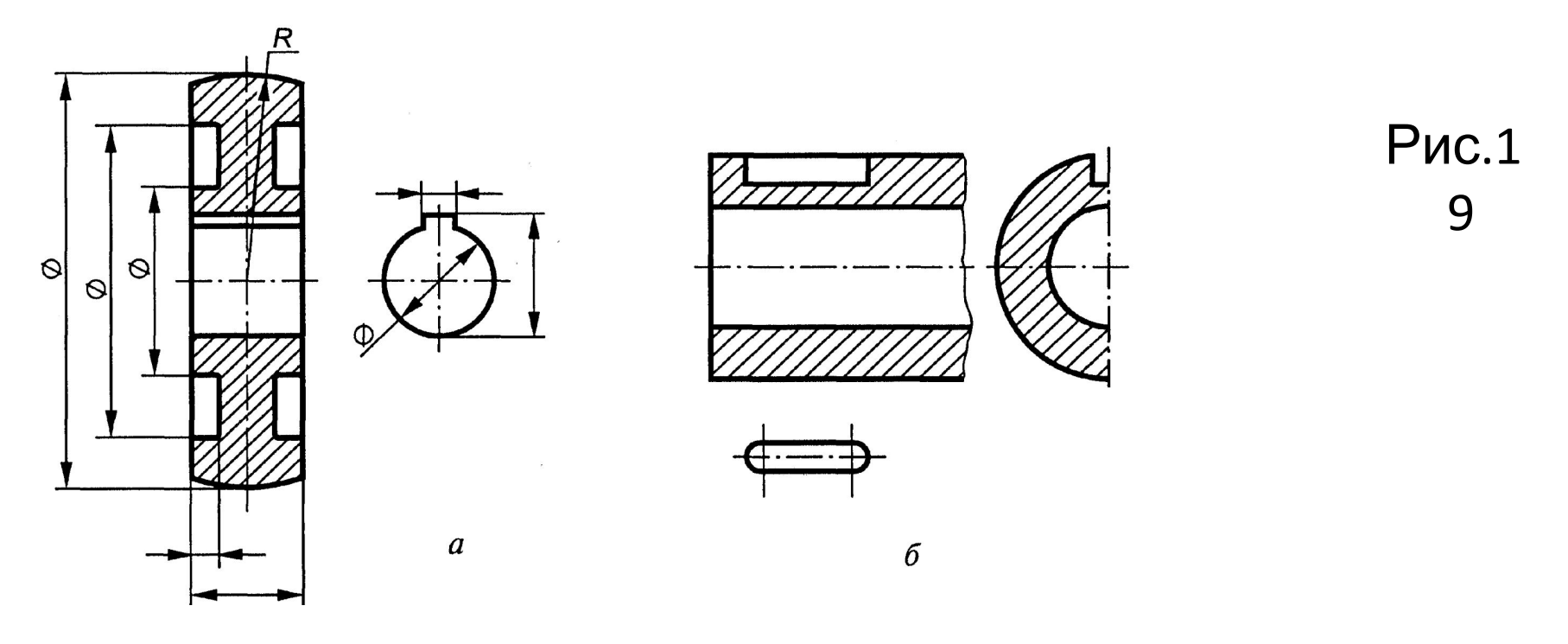

• Для показа отверстий в ступицах зубчатых колес, шкивов, а также шпоночных пазов и других элементов вместо полного изображения детали допускается изображать контур отверстия (рис.19 , *а) или паза (рис.19, б)*

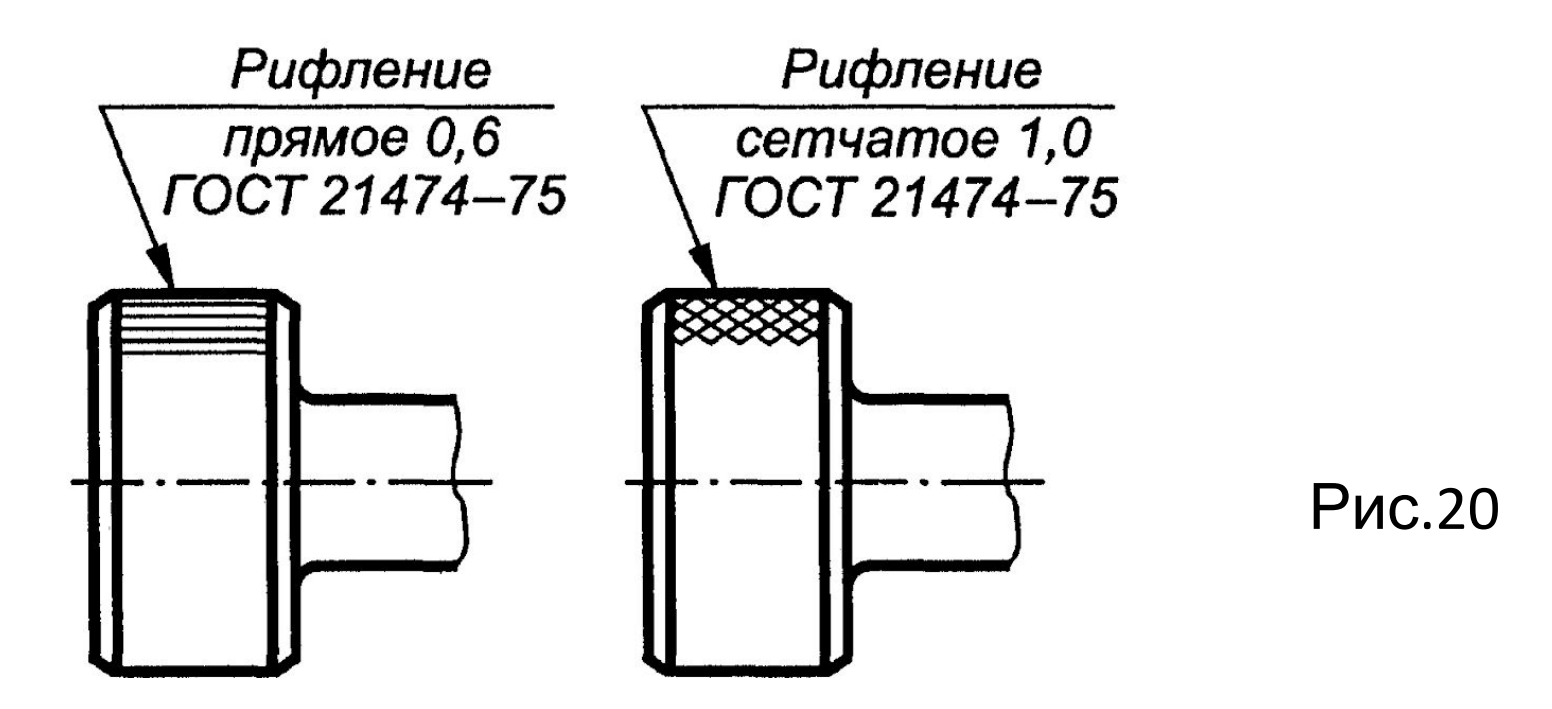

• На чертежах сплошную сетку, плетенку, орнамент, рельеф, накатку, которые должны быть на предметах, допускается изображать частично и упрощенно (рис. 20).

#### **Контрольные вопросы**

- В каких случаях допускается соединение половины вида и половины разреза и как выполняются эти изображения?
- Как влияет направление сечения ребра на его штриховку в разрезе?
- Как выполняется выкатывание отверстия в секущую плоскость при выполнении разреза?
- Какое изображение называется наложенной проекцией и какой линией оно выполняется?
- Как выделяются плоские поверхности на чертеже?